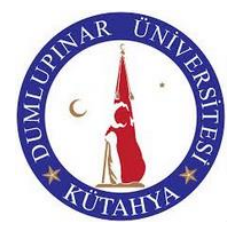

# **KÜTAHYA DUMLUPINAR ÜNİVERSİTESİ TAVŞANLI MESLEK YÜKSEKOKULU İŞLETMEDE MESLEKİ EĞİTİM DERSİ DÖNEM SONU RAPORU**

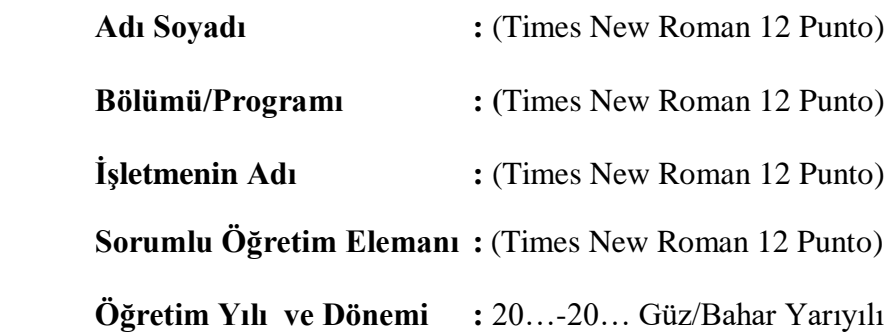

## **T.C. KÜTAHYA DUMLUPINAR ÜNİVERSİTESİ TAVŞANLI MESLEK YÜKSEKOKULU İŞLETMEDE MESLEKİ EĞİTİM DERSİ DÖNEM SONU RAPORU**

(Times New Roman 12 punto)

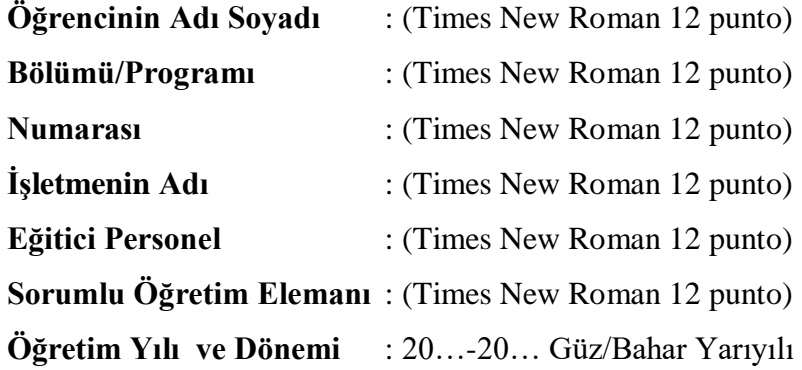

*Bu İşletmede Mesleki Eğitimi Dönem Sonu Raporu ……/……/…… tarihinde aşağıdaki İşletmede Mesleki Eğitim sorumluları tarafından kabul edilmiştir.*

**Eğitici Personel**

**Sorumlu Öğretim Elemanı**

**İşletmede Mesleki Eğitim Bölüm/Program Komisyon Üyesi**

**İşletmede Mesleki Eğitim Bölüm/Program Komisyon Üyesi**

**İşletmede Mesleki Eğitim Bölüm/Program Komisyon Başkanı**

İşletmede Mesleki Eğitim Dosyasında kapaklar için yukarıda verilen format uygulanır.

## **Dış kapak**

Kapak sayfası Şablon'da verilen örneğe uygun olarak hazırlanmalıdır.

## **İç Kapak**

İç kapak Şablon'da verilen formata uygun olarak hazırlanmalıdır.

İşletmede Mesleki Eğitim Dönem Sonu Raporu, İşletme Eğitici Personeline imzalattırılıp, İşletmede Mesleki Eğitim Bölüm/Program Komisyonu onayına sunulur.

**Not: Öğrenciler İşletmede Mesleki Eğitim Dosyalarını, işletmede mesleki eğitimin bitiş tarihinden itibaren en geç bir hafta içerisinde ilgili sorumlu öğretim elemanına teslim eder veya iadeli taahhütlü posta/kargo yoluyla gönderir.**

## **Genel Yazım Kuralları**

Diğer bölümler Kütahya Dumlupınar Üniversitesi Lisansüstü Eğitim Enstitüsü tez yazım kuralları dikkate alınarak yazılır. İlgili linkler aşağıda verilmiştir.

Bağlantı için Ctrl+tıklat

[https://birimler.dpu.edu.tr/app/views/panel/ckfinder/userfiles/183/files/Ek-](https://birimler.dpu.edu.tr/app/views/panel/ckfinder/userfiles/183/files/Ek-2_TEZ_YAZIM_KLAVUZU(Komisyon_Karar_)_4309340.pdf)[2\\_TEZ\\_YAZIM\\_KLAVUZU\(Komisyon\\_Karar\\_\)\\_4309340.pdf](https://birimler.dpu.edu.tr/app/views/panel/ckfinder/userfiles/183/files/Ek-2_TEZ_YAZIM_KLAVUZU(Komisyon_Karar_)_4309340.pdf)

[https://birimler.dpu.edu.tr/app/views/panel/ckfinder/userfiles/183/files/Ek-](https://birimler.dpu.edu.tr/app/views/panel/ckfinder/userfiles/183/files/Ek-2_TEZ_YAZIM_KILAVUZU_EKLER_4199188_docx_1_4309341(1).pdf)[2\\_TEZ\\_YAZIM\\_KILAVUZU\\_EKLER\\_4199188\\_docx\\_1\\_4309341\(1\).pdf](https://birimler.dpu.edu.tr/app/views/panel/ckfinder/userfiles/183/files/Ek-2_TEZ_YAZIM_KILAVUZU_EKLER_4199188_docx_1_4309341(1).pdf)

## **ÖNSÖZ**

İşletmede mesleki eğitim kapsamında hazırlanan bu rapor İşletmede mesleki eğitim boyunca yapılan çalışmaları içermektedir. Rapordaki konular uygulama boyunca süren büro ve şantiye çalışmaları olarak iki bölümden oluşmaktadır. Akademik takvimde belirtilen güz/bahar yarıyılı ders başlama ve bitiş sürelerini kapsayacak şekilde süren eğitimin değerlendirmesi sonucu edinilen faydayı açıkça göstermektir. Raporun içerisindeki şekiller ve çizimler ise şantiye ve büroda yapılan çalışmalardan alınmıştır.

Çalışmalarım sırasında büyük desteklerini gördüğüm Sorumlu Öğretim Elemanı Sn. …………………… …………'a, katkılarından dolayı İşletme Yetkilisi Sn. …………… ……………..'a, Eğitici Personel Sn. …………… …………………'na, Sn. …………… ……………..'a teşekkür ederim

> Kütahya, 2022 Öğrenci Adı

Bu kısımda, rapor metni içinde yazımı durumunda anlatım bütünlüğünü bozacağı varsayılan, yalnız raporu hazırlayan tarafından sunulmak istenen çalışma ile ilgili ek bilgiler, çalışmayı kısıtlayıcı ve/veya olumlu etkenlerden bahsedilir. Bir sayfayı geçmez.

"Teşekkür" yazımı seçilirse veya önsözün son kısmında, çalışmaya katkısı bulunan kişilerle, doğrudan ilgisi olmadığı halde olağan görevi dışında katkıda bulunmuş kişi ve kuruluşlara teşekkür edilmelidir. Teşekkür edilen kişilerin unvanı (varsa), adı soyadı, parantez içinde görevli olduğu kuruluş ve çalışmaya olan katkısı kısa ve öz biçimde belirtilmelidir.

Raporda yer alacak bilgilerin yer aldığı bölüm veya başlıklar bulundukları sayfalar belirtilerek sistematik bir biçimde "İçindekiler" sayfasında gösterilmelidir.

# **İÇİNDEKİLER**

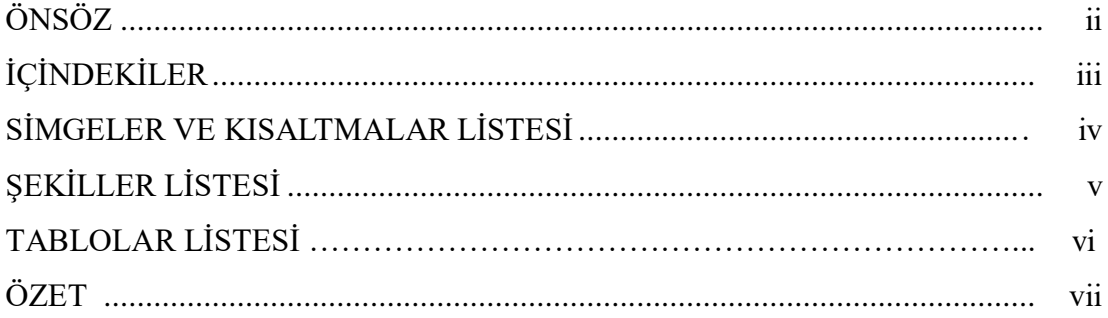

## BÖLÜM 1.

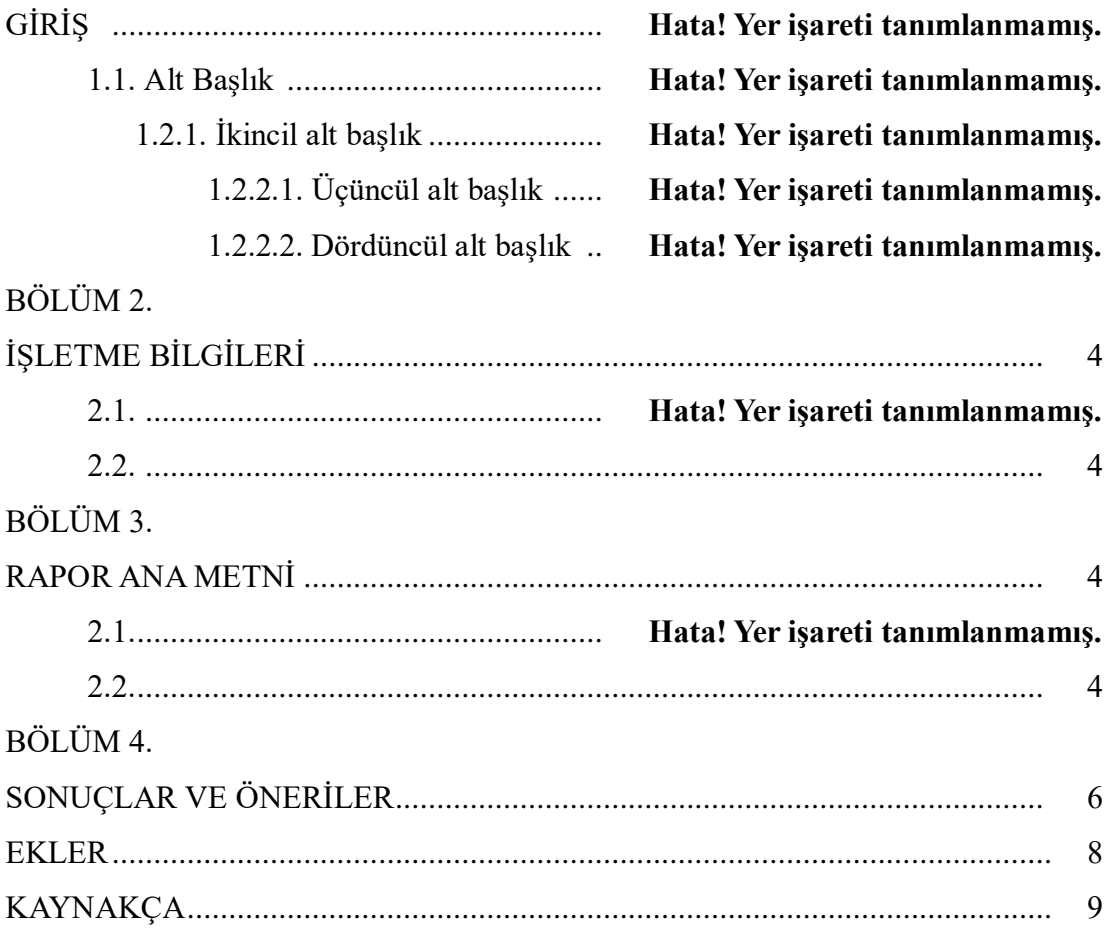

Raporda yer alacak şekillerin bulundukları sayfalar belirtilerek sistematik bir biçimde "Şekiller Dizini" sayfasında gösterilmelidir.

## ŞEKİLLER DİZİNİ

## **Sekil**

## **Sayfa**

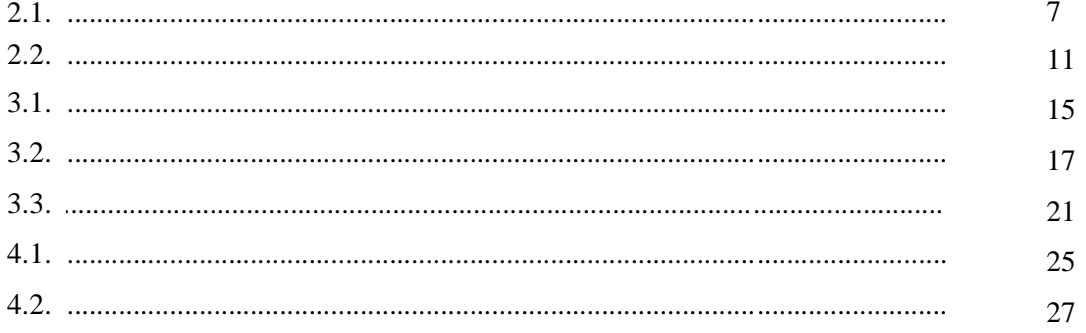

Raporda yer alacak tabloların bulundukları sayfalar belirtilerek sistematik bir biçimde "Tablolar Dizini" sayfasında gösterilmelidir.

## **TABLOLAR DİZİNİ**

#### **Cizelge**  $2.1.$ 8  $2.2.$ 12  $3.1.$ 14  $3.2.$ 14  $3.3.$ 18  $4.1.$ 19  $4.2.$ 21

#### **Savfa**

Rapor metni içerisinde kullanılan simge ve kısaltmalar şablonda yer alan biçimde hazırlanmalıdır.

## **SİMGELER VE KISALTMALAR DİZİNİ (örnek)**

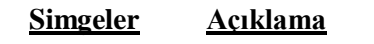

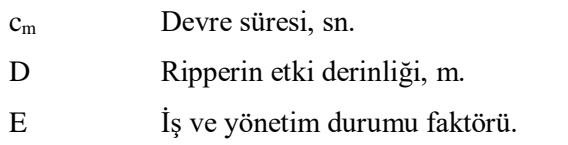

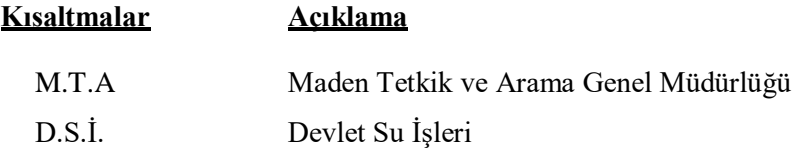

## **ÖZET**

Rapor metninin özetini içerecek şekilde İşletmede Mesleki Eğitiminde yapılan çalışmaların amacı, kapsamı, kullanılan yöntemler ve varılan sonuçlar açık olarak bir sayfayı geçmeyecek şekilde belirtilir.

## **BÖLÜM 1. GİRİŞ**

"GİRİŞ" bölümünde İşletmede Mesleki Eğitim yapılan işletme ile öğrencinin okuduğu bölümün ilgisi, önemi, beklentiler ve hedefler belirtilmelidir. Bölüm numaralandırması GİRİŞ ile başlar. Sayfa numarası 1 den başlar çalışma sonuna kadar devam eder.

Tablo 1.0. Tablo örneği

| Isitma Hizi (β)<br>$\mathrm{C}/\mathrm{dak}$ | Kademe 1         | Kademe <sub>2</sub> |
|----------------------------------------------|------------------|---------------------|
|                                              | Pik Sıcaklığı, K | Pik Sıcaklığı, K    |
|                                              | 797.0            | 974.2               |
| 10                                           | 821.7            | 993.3               |
| 15                                           | 829.4            | 1008.4              |
| 20                                           | 833.2            | 1023.6              |

## **BÖLÜM 2. İŞLETME BİLGİLERİ**

İşletme ile ilgili; Kuruluşun adı ve adresi, faaliyet alanı, gelişimini tanıtan kısa tarihçesi, çalışan eleman sayısı ve niteliklerine göre sınıflandırması (isçi, teknisyen, Mühendis, idari personel v.b.), işletmenin imal ettiği ürünler, üretim kapasitesi, temel hammaddeleri, malzeme tedarik yöntemleri, yıllık üretim miktarları ve hedef pazarları v.b. bilgiler yer alır.

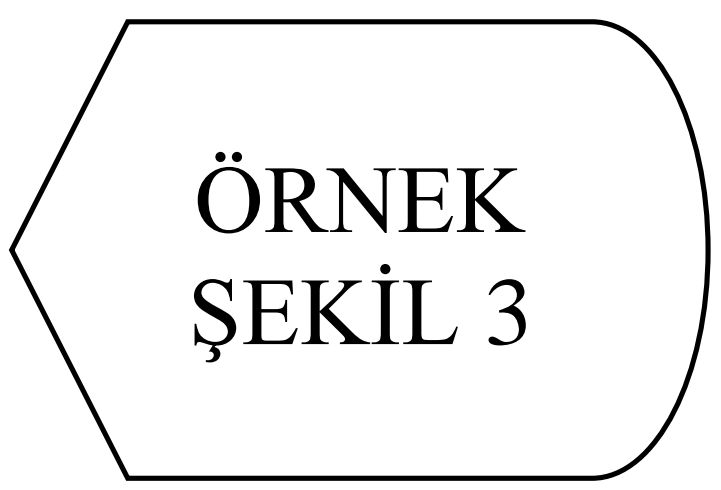

Şekil 0.1. Şekil yazıları nokta ile bitirilmemelidir

## **BÖLÜM 3. RAPOR ANA METNİ**

Raporun ana metninde, İşletmede Mesleki Eğitim süresince İşletmede yapılan çalışma, gözlem ve araştırmalara ayrıntılı olarak yer verilir. Ayrıca, İşletmede Mesleki Eğitim sırasında gerçekleştirilen görevler ve bu görevlerle ilgili olarak yapılanlar açıklanır, varsa görsel dokümanlar eklenir.

| İstasyon       | $\mathbf r$ | Bağlama açısı    | kiriş boyu |
|----------------|-------------|------------------|------------|
|                |             | $\alpha_{\rm b}$ | c(m)       |
| $\mathbf{1}$   | 0,20        | 25,42            | 0,2412     |
| 2              | 0,32        | 16,54            | 0,2197     |
| $\mathfrak{Z}$ | 0,48        | 9,37             | 0,1770     |
| $\overline{4}$ | 0,64        | 5,08             | 0,1436     |
| 5              | 0,8         | 2,29             | 0,1195     |
| 6              | 0,96        | 0,35             | 0,1018     |
| 7              | 1,12        | $-1,07$          | 0,0884     |
| $\,$ 8 $\,$    | 1,28        | $-2,15$          | 0,0781     |
| 9              | 0,64        | 5,08             | 0,0698     |

Tablo 0.1. Tek sayfada bulunmayan tablo örneği. Düzgün görünmesine dikkat ediniz.

## **BÖLÜM 4. SONUÇLAR ve ÖNERİLER**

İşletmede Mesleki Eğitim yapılan işletmelerde; üretim ve hizmet sürecinde verimliliği arttırabileceği düşünülen görüş ve öneriler, İşletmede Mesleki Eğitiminden beklentiler, elde edilen kazanım ve beceriler açıklanmalı, iş ve işletme teknik yönden irdelenerek uygun önerilerde bulunulmalıdır.

### **EKLER**

İşletmede Mesleki Eğitim sırasında yapılan çizimler, veriler ve raporlara yer verilecektir. Her bir "Ek" sunuş sırasına göre Ek-1, Ek-2, Ek-3 şeklinde numaralandırılmalıdır. Bu bölümde yer alabilecek resim, tablo ve rapor gibi ekler A4 boyutunda düzenlenecek, proje ve çizim gibi ekler ise mühendislik standartlarına uygun şekilde katlanarak rapor ile birlikte İzleyici Öğretim Elemanına sunulacaktır.

### **KAYNAKÇA**

Rapor yazımında yararlanılan kaynaklar, bu bölümde gösterilir.

#### **Kaynak Gösterme Örnekleri**

#### - **Soyadına/ sıraya göre genel biçim**

**Örnekler:** Sağıroğlu, Ş. (1998). Artificial neural networks in robotic applications. *International Journal of Mathematical and Computational Applications,* 3(2), 142-148

#### - **Süreli yayına ilişkin genel biçim**

Yazarın Soyadı, Adının Baş Harfi. (Tarih). Makalenin adı. Derginin Adı, Cilt (sayı), Sayfa No **Örnek:** Sağıroğlu, Ş. (1998). "Artificial neural networks in robotic applications." *International Journal of Mathematical and Computational Applications*, 3(2), 142-148.

Kişisel yazarlı kitap

Yazarın Soyadı, Adının Baş Harfi. (Yıl). Kitabın adı. (Baskı sayısı). Yayın Yeri: Yayınevi, Sayfa numarası.

**Örnek:** Gülesin, M., Güllü, A., Avcı, Ö., Akdoğan, G. (2013). CNC Torna ve

Frezelerin Programlanması (Beşinci Baskı). Türkiye: ASİL Yayınevi, 38-39.

Tek yazarlı makale

**Örnek:** Sağıroğlu, Ş. (1998). Artificial neural networks in robotic applications.

International Journal of Mathematical and Computational Applications, 3(2), 87-92.

- Üç ya da dört yazarlı makale

**Örnek:** Borman, W. C., Hanson, M. A., Oppler, S. H., Pulakos, E. D., ve White, L. A.

(1993, May). The people in organization. Organizational Management, 76-79.

- Altı ya da daha çok yazarlı makale

**Örnek:** Kahraman R. C., Borman, C., Hanımgil, M., Özler, H., Perçin, D., ve Sergen, L.

(1993). Kroner kalp rahatsızlığının belirlenmesinde rol oynayan faktörler. Sağlık Psikolojisi, 12(2), 76- 80.